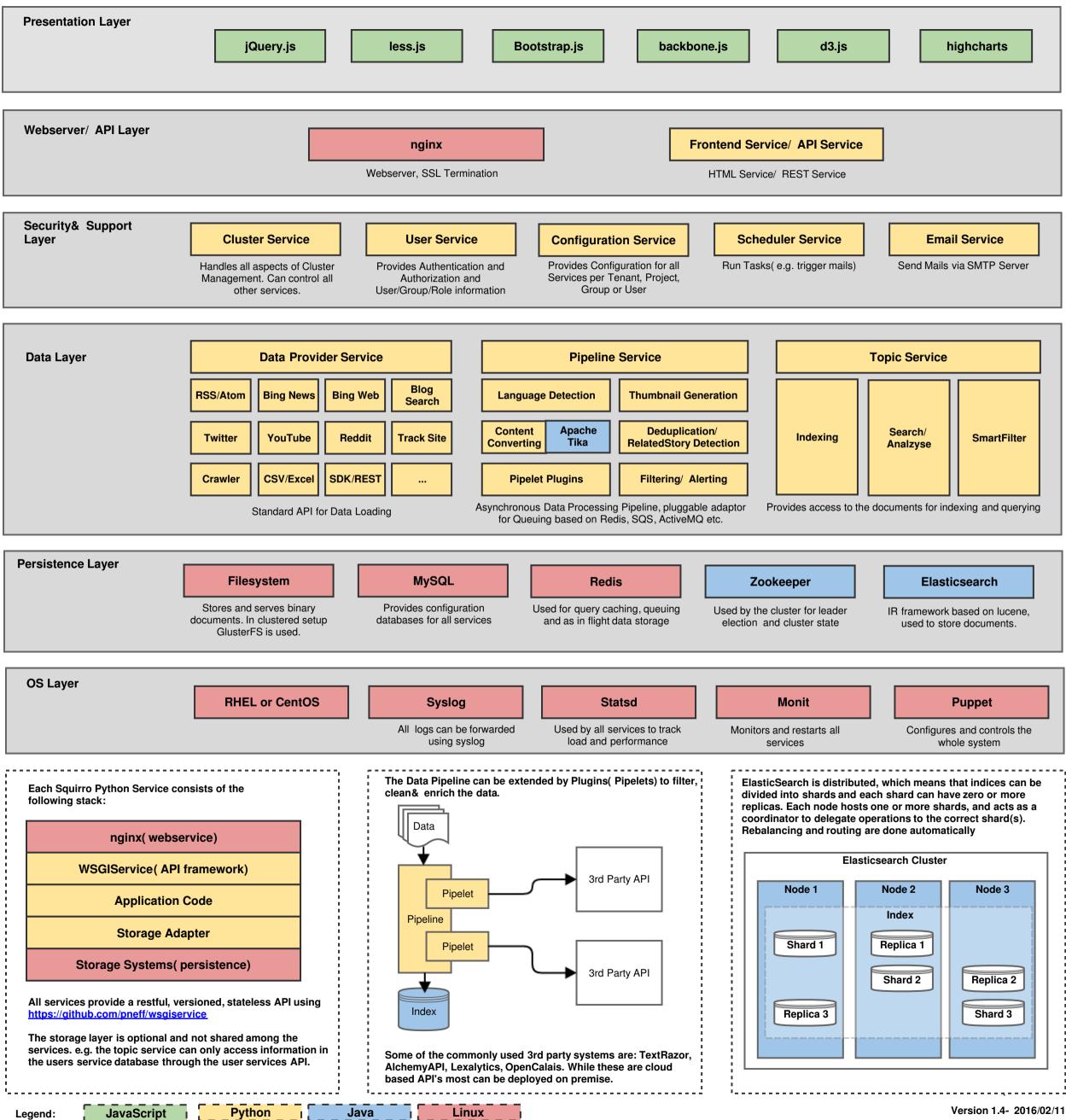

Legend: